# Návrh provozního konceptu pro trať Praha hl. n. – České Budějovice

Milan Kříž 4 60

# Obsah:

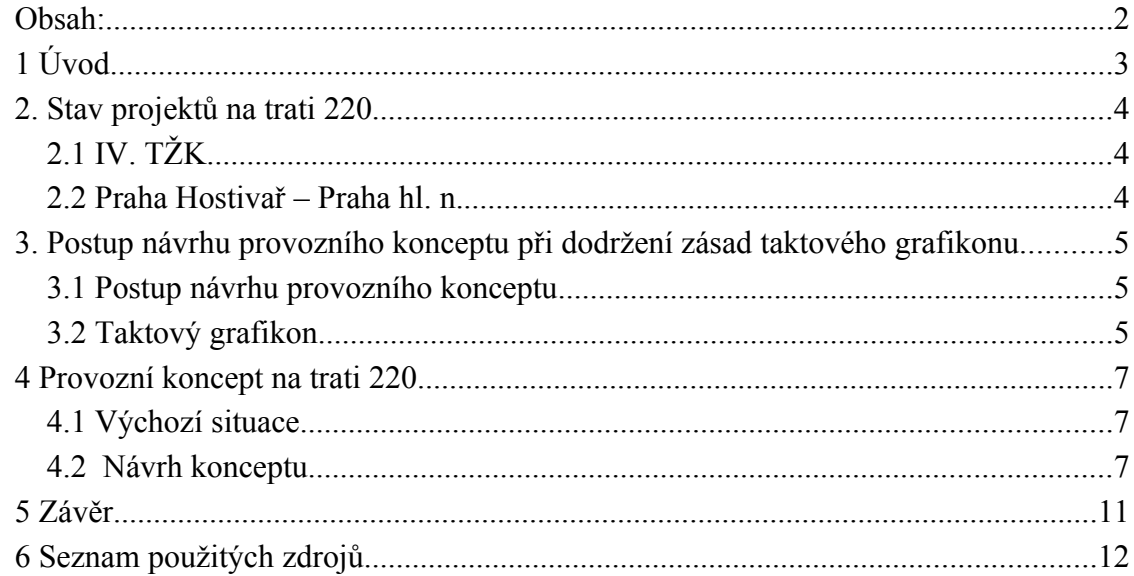

# **1 Úvod**

Trať Praha – České Budějovice je jednou z nejdůležitějších tratí v České republice. Avšak její současný stav (nízká traťová rychlost, z velké části jednokolejná trať, …) je velmi neuspokojivý a způsobuje nízkou konkurenceschopnost železniční dopravy v relacích, které se této tratě týkají (např.: Praha – Tábor, Praha – České Budějovice, Jindřichův Hradec – České Budějovice, ...). Velký význam má tato trať také pro mezinárodní dopravu. Proto v současné době dochází k její modernizaci, resp.optimalizaci v rámci IV. tranzitního železničního koridoru (Děčín – Praha – Horní Dvořiště). Avšak stavby IV. TŽK končí těsně před stanicí Praha Hostivař, a proto se SŽDC, s. o., rozhodla také pro velkorysou přestavbu úseku Praha Hostivař – Praha hl. n.

Cílem této práce je vytvoření co nejlepšího provozního konceptu pro osobní dopravu na trati Praha hl. n. – České Budějovice za předpokladu postavení všech staveb v podobě, s jakou počítá v současné době SŽDC, s. o.

### **2. Stav projektů na trati 220**

V této části práce uvedu pouze stručnou charakteristiku všech staveb tak, jak jsou v současné době předpokládány.

#### *2.1 IV. TŽK*

Celá část IV. TŽK se v úseku Praha Hostivař - České Budějovice dělí do devíti stavebních celků, jejichž dělicími body jsou: Nemanice I, Ševětín, Veselí nad Lužnicí, Tábor, Sudoměřice u Tábora, Votice, Benešov u Prahy a Strančice. Celá trať je nově dvoukolejná.

Pro sestavu grafikonu jsou nejdůležitějšími vstupními zdroji údaje o rychlostech a sklonech. U rychlostí se nově dají využít 3 rychlostní profily: Vk, Vvýj a V. Nejdůležitějším profilem je Vvýj, neboť lze předpokládat, že během příštích 15 let bude k dispozici dostatek nových vozidel, která budou moci tento rychlostní profil využívat.

Nevýhodou této trati jsou poměrně velké hodnoty sklonů (zvláště u úseků, kde dojde k velkorysým přestavbám), které mohou výrazně negativně ovlivňovat koexistenci osobní a nákladní dopravy.

V úseku Praha Hostivař - Tomice nebude rekonstruována trať tak významně jako v zbytku trati, neboť se uvažuje o výstavbě nové trati v parametrech VRT, která by mohla uvolnit úsek Praha hl. n. - Benešov u Prahy pro příměstskou dopravu.

#### *2.2 Praha Hostivař – Praha hl. n.*

Zbylý úsek trati, který není součástí staveb IV. TŽK, bude v úseku Praha Hostivař – portály Vinohraských tunelů podroben rozsáhlé přestavbě. Zprvu bude trať vedena v současné stopě, avšak v prostoru křížení s ulicí Průběžnou vznikne nová stanice Praha Zahradní Město. Odtud povede přes oblast bývalého vršovického seřaďovacího nádraží nová čtyřkolejná trať až do stanice Praha Vršovice. Zastávka Praha Strašnice zastávka bude opuštěna, dojde však k vybudování nové zastávky Praha Eden u křížení s ulicí U Slavie. Tato trať bude umožňovat v úseku Praha hl. n. – Praha Zahradní Město nezávislý provoz regionální a dálkové dopravy.

# **3. Postup návrhu provozního konceptu při dodržení zásad taktového grafikonu**

#### *3.1 Postup návrhu provozního konceptu [1]*

Jako provozní koncept můžeme brát množinu všech úprav a opatření, která se podílejí na tvorbě nabídky dopravních služeb pro cestující. V užším slova smyslu se jedná hlavně o návrh linkového vedení a vlastního jízdního řádu jednotlivých linek. Pokud bychom uvažovali v širších souvislostech, můžeme mluvit o tzv. *magickém trojúhelníku*, ve kterém vystupují 3 vzájemně se ovlivňující složky - nabídka (četnost obsluhy, politika zastavování, tarif, ...), vozidlo a infrastruktura.

Při návrhu provozního konceptu zpravidla postupujeme v následujících 4 etapách:

- **Formulace přepravních potřeb**: odhad poptávky po přepravě.
- **Plánování sítě linek**: vedení linek, intervaly (traťové, linkové), propustnost linek, charakter linek, ...
- **Implementace linek na síť**: ověření možnosti zavedení dané sítě linek, popř. její úprava.
- **Tvorba grafikonu**: tvorba jízdních řádů, oběhů náležitostí, ...

## *3.2 Taktový grafikon [2]*

Vzhledem k tomu, že se dle taktového grafikonu v současné době navrhuje dálková železniční doprava v České Republice, je na něm založena i tato práce. Aby bylo dále zřejmé, jakým směrem se ubíraly myšlenky a záměry autora této práce, je nutné nejprve definovat některé pojmy, které úzce souvisí s taktovým grafikonem.

Nejprve je nutné si uvědomit, že v taktovém grafikonu nebereme v úvahu jednotlivé spoje, nýbrž tyto spoje shrnujeme do linek a pracujeme s celými linkami, podobně jako v městské hromadné dopravě. *Taktem* rozumíme interval, který je pevný po celý den, popř. je možné ho měnit na jeho násobky nebo podíly (modelová situace: špička – interval 15 min.; sedlo – interval 30 min.). *Osa symetrie* je čas (a místo), ve kterém se potkávají protijedoucí spoje jedné linky. Při pevném intervalu - taktu - jsou osy symetrie pevná místa (modelová situace: Linka X má interval 1 hodinu a v 17:30 se potkaly protijedoucí spoje této linky ve stanici A. Z toho plyne, že protijedoucí spoje této linky se budou potkávat ve stanici A i v 18:30, 19:30, ... - jednodušeji: X:30). O *taktovém grafikonu* mluvíme právě tehdy, když mají všechny linky v dané sledované síti stejnou dobu taktu (popř. násobky a podíly). V *symetrickém taktovém grafikonu* mají navíc všechny linky osu symetrie ve stejný čas. V Evropě se prosazuje zpravidla hodinový (nebo i kratší) takt s jednotnou osou symetrie v 00. minutu.

Nejvyšším stupněm je *integrální taktový grafikon* (zkráceně ITG), ve kterém se navíc osy symetrií jednotlivých linek přesunují do společných přestupních (taktových) uzlů. Tím vznikají v daných vybraných uzlech ideální přestupní vazby ze všech směrů do všech směrů. Aby tento systém fungoval, je nutné, aby tzv. *systémové jízdní doby* (zkráceně SJD), které jsou součtem pravidelné jízdních doby mezi dvěma danými uzly, pobytů v mezilehlých zastávkách, poměrnou částí přestupních dob v daných dvou uzlech a rezervní dobou, splňovaly 2 základní podmínky - hranovou a obvodovou rovnici. Hranová rovnice říká, že SJD mezi dvěma taktovými uzly musí být rovna násobku poloviny doby taktu. Obvodová rovnice říká, že součet SJD po libovolné kružnici v grafu sítě veřejné osobní dopravy s ITG musí být roven násobku doby taktu.

Pro zobrazení grafikonu sítě s taktovým grafikonem se velice dobře hodí tzv. *síťová grafika*. Jedná se o zjednodušené zobrazení grafikonu, ve kterém jsou zobrazeny přestupní uzly a celé linky včetně jejich intervalu, druhu a časů odjezdu a příjezdu u jednotlivých uzlů. Interval linek je zobrazen druhem čáry, kterou je linka zobrazena: čerchovaná 240 min., čárkovaná 120 min., plná 60 min., dvojitá 30 min., trojitá 20 min. Druh může být určen barvou. Zpravidla platí dělení na červenou (dálková doprava - IC, R), modrou (regionální rychlá doprava - IR, Sp) a černou (regionální doprava – Os), ale je možné zvolit více barev podle potřeby. Časové údaje se zapisují napravo od linky ve směru jízdy. Čas příjezdu se zapisuje těsně před uzlem, čas odjezdu poněkud dále od uzlu. Pokud je to nutné, časový údaj v lichou hodinu se zapisuje kurzívou, časový údaj v sudou hodinu se zapisuje normálně. Pro příklad (obr. 3.1) uvádím linku se symetrií v minutě 00 ve dvouhodinovém taktu, která v jednom směru přijíždí do uzlu A v sudou hodinu a 59. minutu a odjíždí z něho v lichou hodinu a 2. minutu.

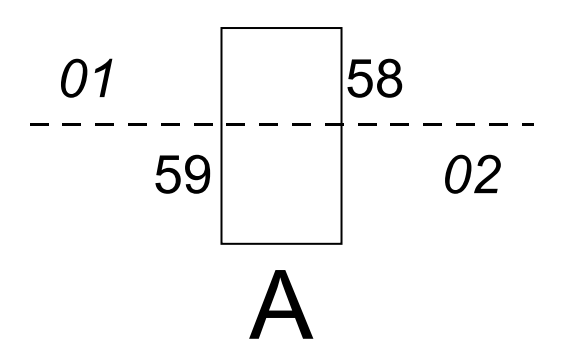

Obr. 3.1 Příklad síťové grafiky

## **4 Provozní koncept na trati 220**

#### *4.1 Výchozí situace*

Ve sledovaném území se nachází tyto urbanistické celky:

- hlavní město Praha
- předměstí Prahy (úsek Říčany Benešov)
- Bystřice u Benešova, Votice, Sedlec-Prčice
- souměstí Tábor Sezimovo Ústí Planá nad Lužnicí
- Soběslav, Veselí nad Lužnicí
- České Budějovice
- Jindřichův Hradec, Kardašova Řečice

Dále je potřeba brát v úvahu vazby na systém dálkové železniční dopravy celé České republiky, zejména vazby v kružnici Praha - Plzeň - České Budějovice. Při kvalitativním cíli taktu celé sítě dálkové dopravy 1 hodina je v současné době obvodová rovnice splněna (viz obr. 4.1). Avšak po úpravách tratí 170 a 190 je nutná SJD pro úsek Praha hl. n. - České Budějovice 90 minut (viz obr. 4.2).

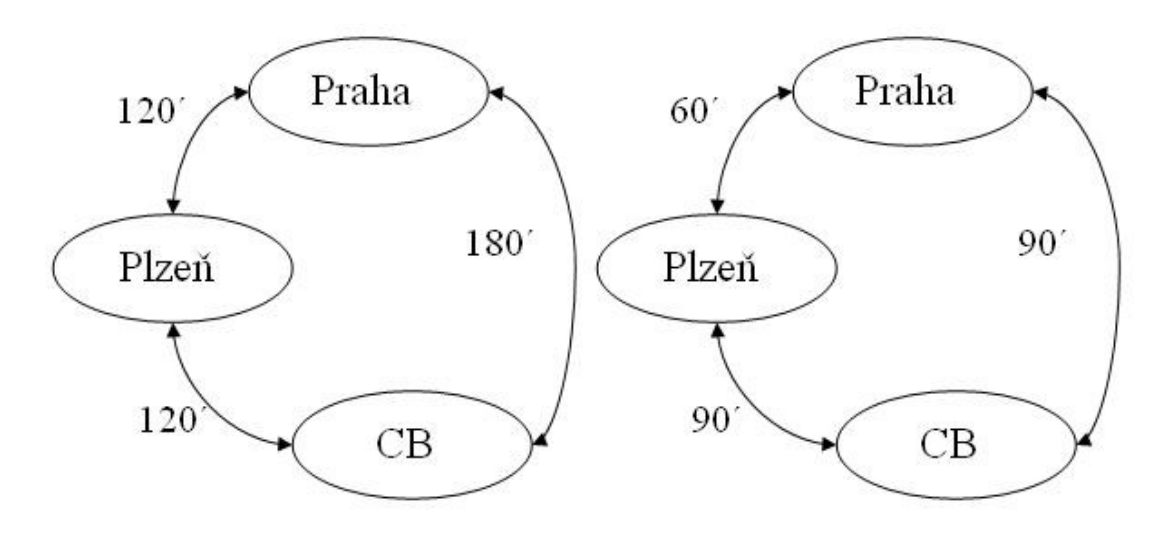

Obr 4.1 Současný stav Obr 4.2 Cílový stav

#### *4.2 Návrh konceptu*

Jediným volně dostupným zdrojem pro odhad přepravní poptávky jsou v současné době výsledky Sčítání lidu, domů a bytů z roku 2001 (zkráceně SLDB) o dojížďce do zaměstnání a do škol. Z těchto dat nelze sestavit dostatečně přesný popis poptávky po přepravě. Proto jsem na základě dat ze SLDB sestavil pouze mapu přepravních vztahů mezi jednotlivými urbanistickými celky s cílovými intervaly obsluhy (viz obr. 4.3).

Další vstupní podmínkou je splnění SJD 90 minut pro nejrychlejší segment na trati 220. Tato podmínka je splnitelná za těchto minimálních předpokladů: použití lokomotivy řady 380 s maximální zátěží 385 t (tj. 8 klimatizovaných vozů), rychlostní profil pro Vvýj s možností rychlosti 200 km/h v úseku Nemanice I – Veselí nad Lužnicí zastávka (směrové vedení toto umožňuje), mezilehlé zastavení pouze Praha Zahradní Město a Tábor, rezerva JD 5%.

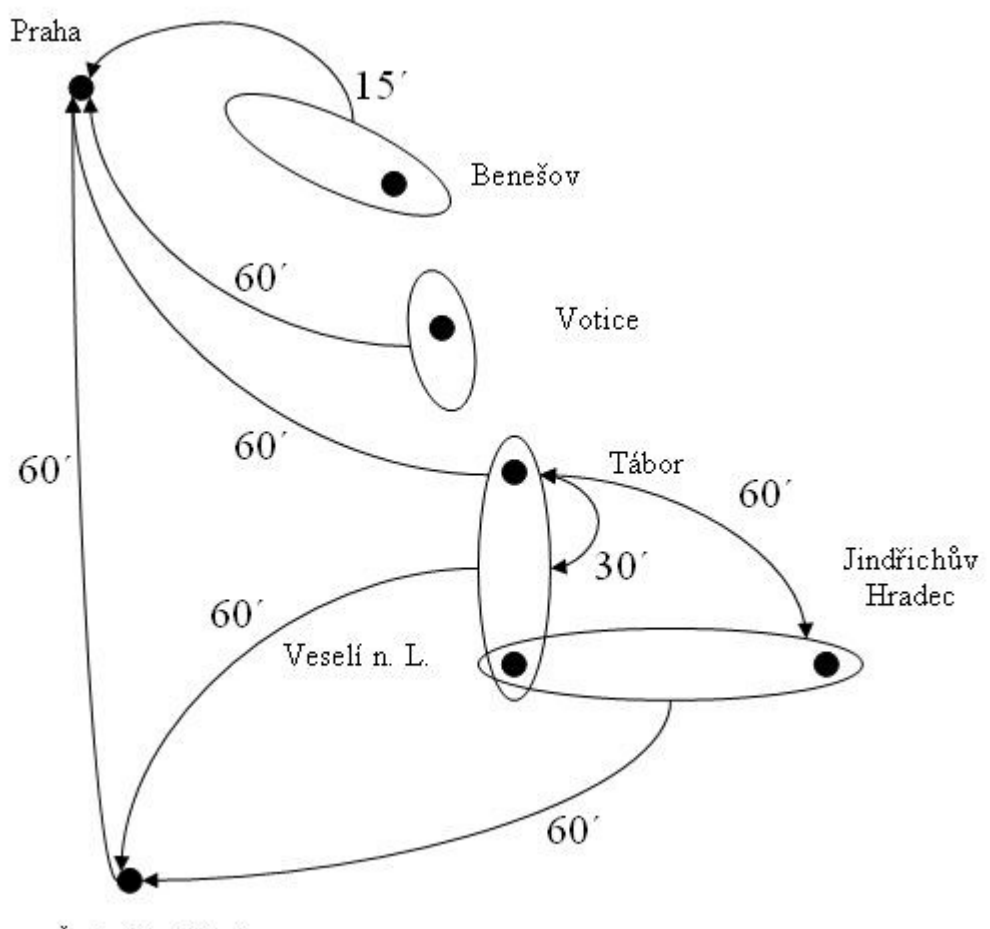

České Budějovice

Obr. 4.3 Mapa přepravních vztahů s cílovými intervaly obsluhy

Na základě všech vstupních požadavků jsem se snažil vytvořit provozní koncept, který se snaží o co nejmenší nároky na nové typy vozidel, ale některá dosud na našich tratích nepoužívaná vozidla bylo nutno uvažovat. Jedná se o elektrickou jednotku ÖBB 4023 (třídílná elektrická jednotka "Talent"), kterou jsem použil jako univerzálního představitele středně kapacitních jednotek pro méně zatížené elektrizované tratě, a motorovou jednotku Bombardier Itino, se kterou bylo uvažováno pro regionální neelektrizované tratě. Dále bylo nutné předpokládat úpravy infrastruktury na ostatních tratích zahrnutých do konceptu:

- trať 224: odstranění všech trvalých omezení traťové rychlosti kvůli nízké úrovni zabezpečení některých přejezdů.
- trať 225: zvýšení traťové rychlosti v úseku Veselí nad Lužnicí Jindřichův Hradec minimálně o 5 km/h (nejspíše bude postačující obnova svršku a zavedení Vvýj)
- trať 226: elektrizace a přestavba hradla Majdalena na výhybnu s intervalem křižování nejvýše 1 minuta.

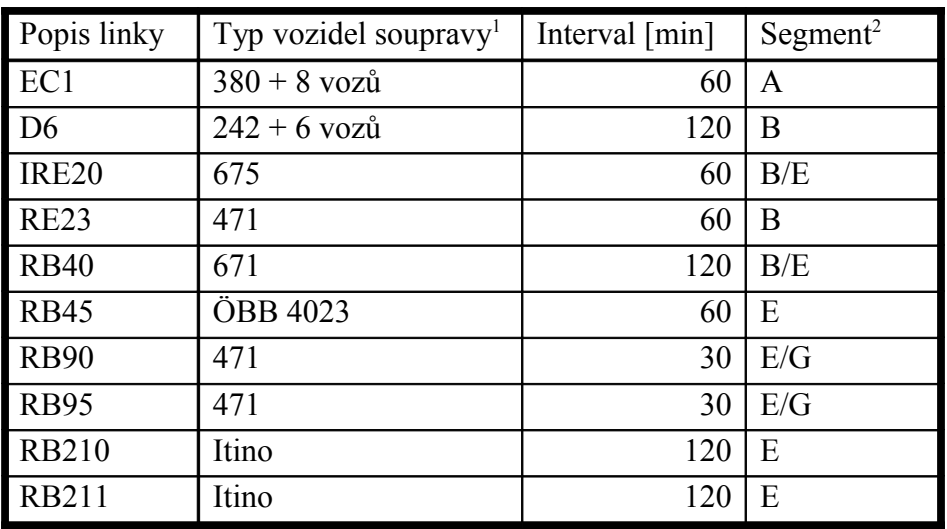

Výsledný provozní koncept je znázorněn pomocí síťové grafiky na obr. 4.4. Jednotlivé linky jsou popsány v následující tabulce:

<sup>1</sup> Udávám zde označení řad hnacích vozidel u ČD, pokud není uvedeno jinak; 675 – dvousystémová verze řady 471 pro dálkovou dopravu, 671 - dvousystémová verze řady 471 se shodnými trakčními parametry

<span id="page-8-1"></span><span id="page-8-0"></span><sup>2</sup> podle švýcarské metodiky používané na ETH Zürich [2]

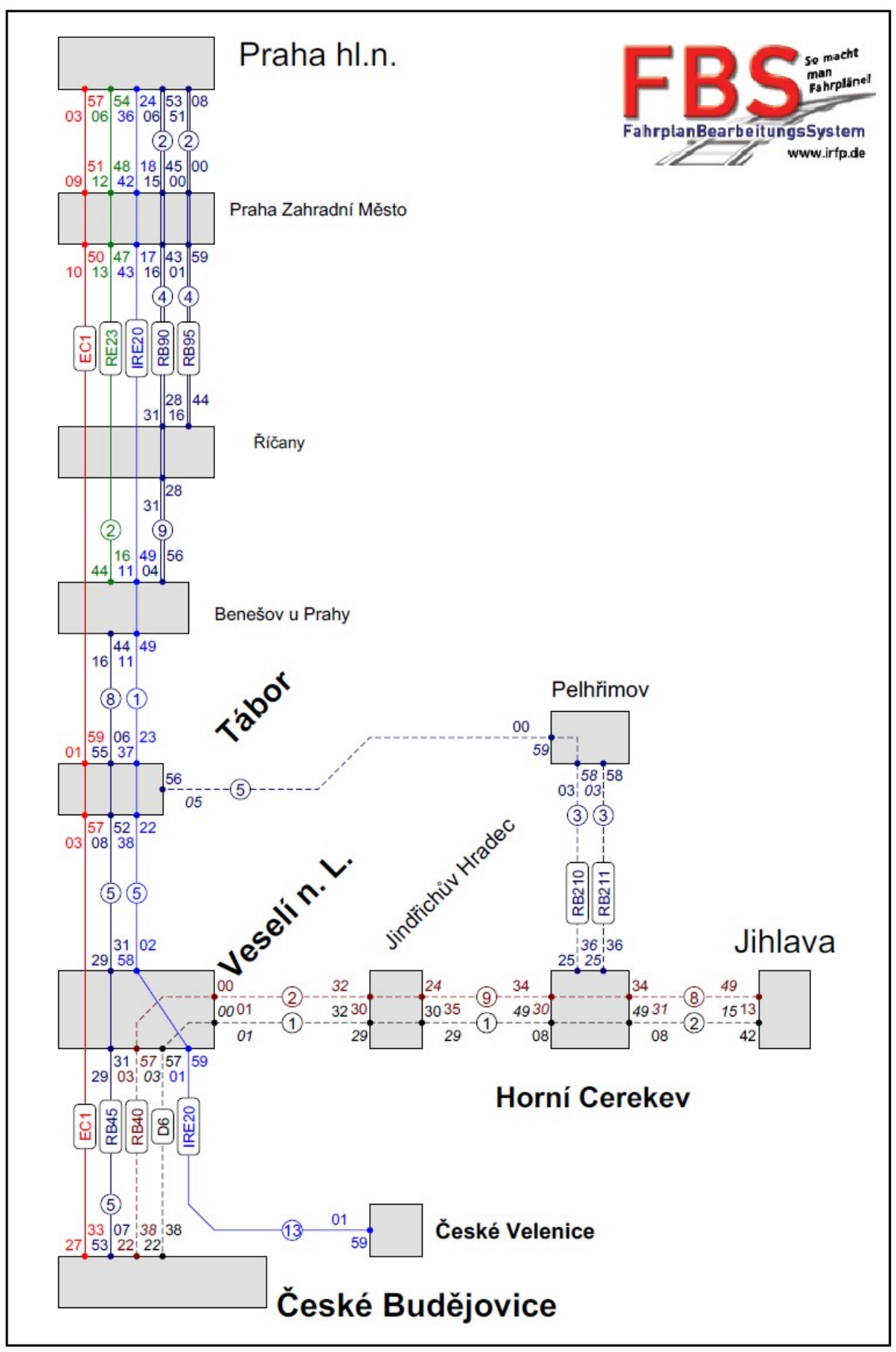

Obr. 4.4 Navrhovaný provozní koncept ve formě síťové grafiky

# **5 Závěr**

Výsledný návrh konceptu potvrdil možnost vytvoření provozního konceptu, který jednak splňuje vazby na dálkovou dopravu v celé České republice, jednak je konkurenceschopný vůči individuální automobilové dopravě. Pro dokreslení situace uvádím v následující tabulce porovnání celkových cestovních dob mezi nejvýznamnějšími sídly:

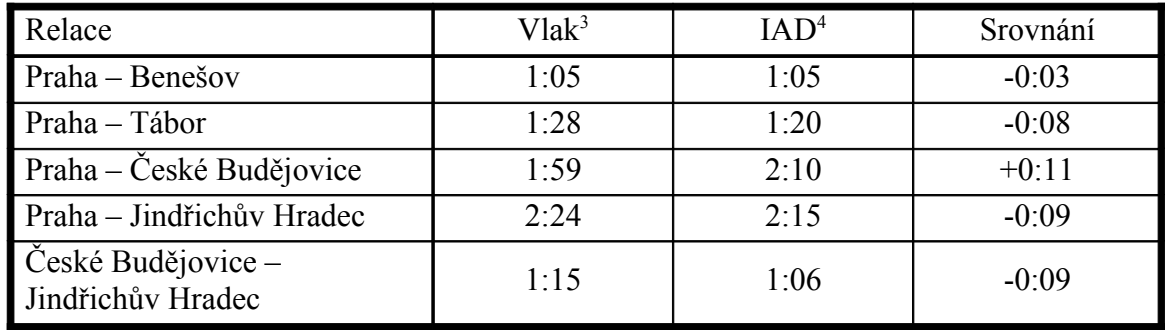

<sup>3</sup> Doba docházky: Praha – 20 min; Benešov – 10 min; Tábor – 10 min; Jindřichův Hradec – 10 min; České Budějovice – 15 min.

<span id="page-10-1"></span><span id="page-10-0"></span><sup>4</sup> odhad; uvažuji postavení dálnice D3 v celé délce

# **6 Seznam použitých zdrojů**

- [1] JANOŠ, Vít BAUDYŠ, Karel. *Technologie dopravy podklady k přednáškám v zimním semestru 2008/2009: Přednáška 2 – Plánování veřejné dopravy*. [cit.2009-04-20]. URL: <http://techno.kvalitne.cz/Prezentace\_2\_PLANDOP\_2008.pdf>
- [2] JANOŠ, Vít BAUDYŠ, Karel. *Technologie dopravy podklady k přednáškám v zimním semestru 2008/2009: Přednáška 8 – Železniční doprava*. [cit. 2009-04-20]. URL: <http://techno.kvalitne.cz/Prezentace\_8\_ZEL\_2008.pdf>
- [3] WEBER, Carsten. *FBS Anleitung.* Frankenheim bei Leipzig: Institut für Regionalund Fernverkehrsplanung , Januar 2008.